## **CS 367 - Introduction to Data Structures Thursday, March 3, 2016**

**Program 2** due 10 pm Sunday, March 6th, TIME IS RUNNING OUT! **Program 3** assigned Monday?

#### **Last Time**

Exam mechanics Sample questions solution

#### **Today**

PriorityQueue Review Java's Comparable Interface Heap Data Structure

• insert

• removeMax Java's Stack, Queues, PriorityQueues Call Stack Tracing

### **Next Time**

**Read:** start Recursion **Recursion** 

- recursion vs. iteration
- constructing recursive code
- practice writing recursive code

## **Recall the PriorityQueue ADT**

### **Concept**

A Priority Queue is a general container that stores a collection of items comparable by their priorities with fast access to the item with the highest priority. Priorities are typically integer values where the highest priority can be either the largest or smallest number, and duplicate priorities are allowed.

### **Operations**

```
 //assume largest is highest priority 
 void insert(Comparable item) 
 Comparable getMax() 
 Comparable removeMax() 
 boolean isEmpty()
```
#### **Issues**

Null item – detect then signal with IllegalArgumentException Empty – detect then signal with EmptyPriorityQueueException **Java's Comparable Interface** 

## **Implementing a Priority Queue ADT using a Heap**

### **Heap**

min heap max heap

**Shape Constraint** 

**Ordering Constraint (max)** 

**Implementing Heaps** 

### **Max Heap Example:**

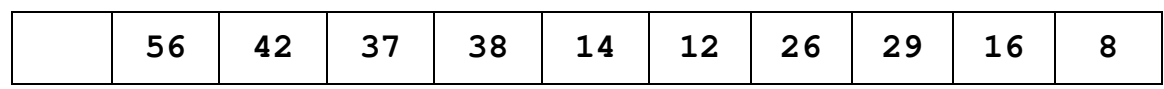

 $\rightarrow$  Draw the corresponding binary tree:

# **Inserting into a Max Heap**

## **Algorithm**

### **Given the following max heap:**

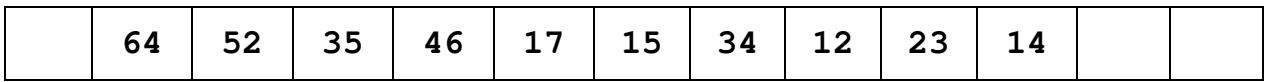

 $\rightarrow$  Show the heap after inserting 36:

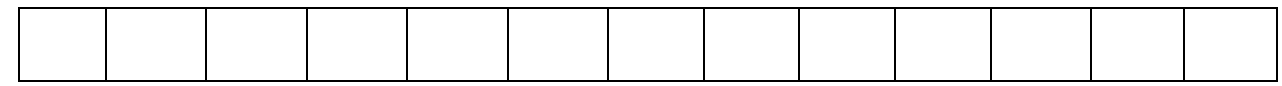

 $\rightarrow$  Show the heap after inserting 57:

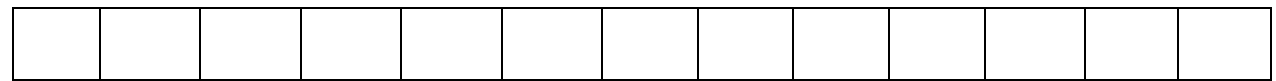

**Complexity** 

## **Inserting into a Max Heap (cont.)**

### **PriorityQueue Class Instance Variables:**

```
private Comparable[] queue; 
private int numItems;
```
### **Pseudo-code**

```
public void insert(Comparable item) {
```
## **Removing from a Max Heap**

## **Algorithm**

### **Given the following max heap:**

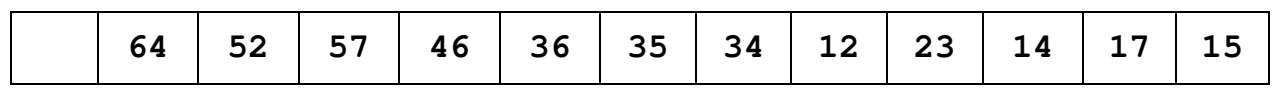

 $\rightarrow$  What will the heap look like after doing a removeMax?

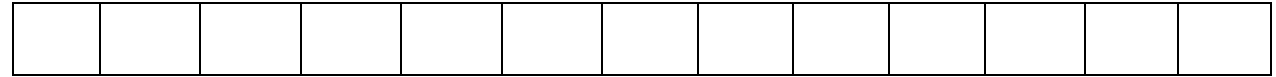

 $\rightarrow$  What will the heap look like after doing another removeMax?

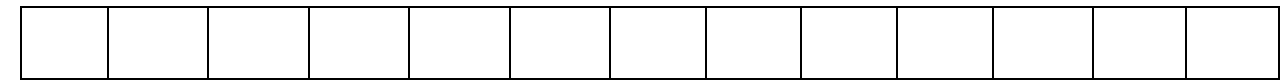

**Complexity** 

# **Java's Stacks, Queues, PriorityQueues**

## **Call Stack Tracing - Displaying a Singly-Linked Chain of Nodes**

### **Method Call:**

print(head);

#### **Iterative Implementation:**

```
 void print (Listnode<String> curr) { 
  while (curr != null) {
      System.out.println(curr.getData()); 
    curr = curr.getNext();
   } 
 }
```
#### **Recursive Implementation:**

```
 void print(Listnode<String> curr) { 
   if (curr == null) return; 
   System.out.println(curr.getData()); 
   print(curr.getNext()); 
 }
```
#### **How do these work?**